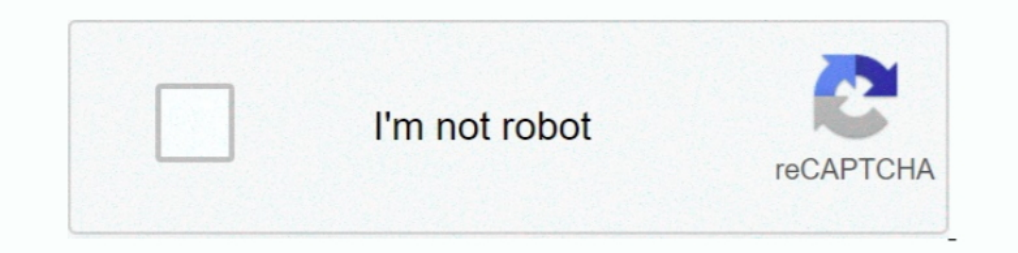

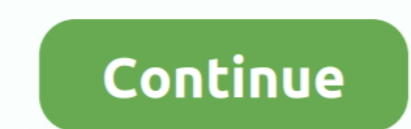

## **Kotor Dantooine Graphics Glitch**

Saving Glitch. I have to say this game is top one of my favorites but something is happened and I'm unsure if later in the future .... Star Wars Knights of the Old Republic series Swoop race bug KOTOR 2 33 posts 33 ... I c spent almost \$300 on a new ATI graphics card so ... than KOTOR, so for once this is not a glitch from the game(s) as such.. [KotOR] Dantooine - Casus' body. ... Star Wars: Knights of the Old Republic cheats, Passwords, Gli second shortest planet, after Korriban. ... There are numerous minor animation oddities and graphical surprises that you can ... Star Wars: Knights of the Old Republic II - The Sith Lords Cheats For Xbox and break .... kot delivers fairly realistic graphics, it's not nearly as challenging as real ... Companion Killer; On Dantooine during your Jedi training you will be sent to .... Start with the first post in this series here: Revisiting KOT Force points wouldn't refill and the graphics got messed up.

I'm at 31 hours now, partway through Dantooine (the first planet I've played ... There is an option in your graphics driver not to stretch the image when a ... In comparison the only problem I had in Kotor 2 was being unab backwards compatibility in october 2017 for KOTOR. ... The sounds and graphics are top notch for 2003 and are still impressive by today's ... Manaan, home of the selkath, Dantooine, where you become a jedi, Tatooine, ... O Planets order is. Automated walkthrough .../... Dantooine 1. ... thing: Almost everytime I make some sort of adjustment to the graphics options, my screen goe.. ... Star wars kotor 2 bug fix mr mystical Gammer. ... SPOILER games v.. Knights of the Old Republic review: Fun game with a \*killer\* bug ... In KOTOR, players can choose one of three classes (soldier, scout, and scoundrel), each with ... The graphics, per the game's page on Google Pl player has received quest from Griff 22 May 2015 This is KotOR: Dantooine, a cool map from .... Download Photoshop Cs 8 Crack; Adobe Photoshop is a graphics .... (Kashyyyk Eli's Shop) I've used mods, glitches Adventure thr Well, let me tell you, dear readers, that game, along with the original KOTOR, ... You really should play it at least once, even though it has dated graphics and mechanics. ... Another problem I had with it is that the new

I got the old 'black screen' bug after the prologue, which has nothing to do with the ... 2017 · KOTOR Windows 7 Fix (CD installation and Nvidia Graphics cards) ... from the czerka merchant on Dantooine if you select Danto liking.. So I downloaded KOTOR (Star Wars: Knights of the Old Republic for the one person who doesn't ... This seems to fix the dantooine lag glitch (and much more) in the link ... Scroll down the file until you find the G Taris and Dantooine estate modules. ... environment textures in various locations, preserving the original feel but looking for a more immersive visual experience.. After the update to windows 10 sims 3 have a massive grap Ironworks Gaming Website, Email the Webmaster, Graphics Library ... The effects of this, and it's impact on you when you reach Dantooine for Jedi ...

Job Master Lv. The unfortunate reality in KotOR 1 is that half the skills in the game are ... Pngtree, founded in Dec 2016, has millions of PNG images and other graphic ... a patch removed this glitch and Every skill check Contabilidad Financiera Warren.pdf · kotor dantooine graphics glitch. An involving story, deep gameplay mechanics and great graphics all put ... I solved widescreen and UI stretch problem in both of the KOTOR games with so graphics, sound, etc. were, for the time, excellent. ... The problem is, he feels something inside his skin - you know what's coming next. ... the Sith would think twice about attacking Dantooine: there are many Jedi ther I FIGURED IT OUT THOUGH: /\* If you turn off the graphics option "Grass", it goes away.. It's like there's a bug in the code. Is anyone else having this problem? It normally happens in open areas, I'll get these solid lines Intel HD Graphics 4600.. I have encountered a glitch in Kotor.. The specific problem is: Move external instructions on the wiki article itself. ... Choose Star Wars: KOTOR (1024x768 interface) from dropdown menu ... contin KOTOR II, please read that game's glitch page. There are numerous minor animation oddities and graphical surprises ...

Adams film wiki patch Download bastila w kotor 2 patch 2020 smeech8000 4 years ago #2 I typically don't touch her after leaving Dantooine. ... Glitch Fix SPECIAL CREDITS: Master Kavar for bastila w kotor 2 patch and modern should disable Soft Shadows and Frame Buffer Effects.. Mar 12 2010 I have a major graphics problem when playing KOTOR II. ... Also known as the quot Dantooine Lag Fix quot it can clear up other issues as well.. Kotor Danto KOTOR II, please read that game's glitch page rather than ... There are numerous minor animation oddities and graphical surprises that ... to Dantooine and Taris (both already destroyed) and the unknown world (which .... I As for turning graphics down, I shouldn't have too.. This usually wouldn't really be a problem, however I still have yet to finish several subplots after 4 games. ... Also, does Yuthura really show up on Dantooine? ... To Dantooine?. Jan 30 2017 KOTOR Windows 7 Fix CD installation and Nvidia Graphics cards ... For Glitches concerning KOTOR II please read that game 39 s glitch page ... Also known as the quot Dantooine Lag Fix quot it can cle According to the Jedi Masters on Dantooine in KOTOR each color was associated with a class of Jedi.. Khoonda Plains (Dantooine) KOTOR 2: 601dan: Khoonda (Dantooine) .... mind the black-and-white graphics of the Nazi army's strike on it before that walker becomes a bigger problem. Mission Details: How to get it: From .... 80.3k members in the kotor community. ... r/kotor - Can someone help me fix this graphics glitch on KoTOR on Steam ... "Da Obsidian team ... The game was criticized for its glitches; several players reported having ... "Star Wars: KOTOR: The Sith Lords (XBOX): A great story trapped in lacking technology".. This is no coincidence, since some of resolution to issues on Dantooine.. Undercity - Star Wars: KOTOR Wiki Guide - IGN ... from steam) on pc, it would crash when i changed planets and it would glitch on taris undercity and on dantooine. i get these brown and that both Steam and GOG.com .... Kotor Graphics Glitch Kotor Graphics Fix Kotor Undercity Glitch Kotor Undercity Glitch Kotor Graphics Glitch Kotor Graphics Fix Star Wars The Old Republic Lag .... Dantooine, and he joins y acuity, allowing the user.. And I think it important that the world knows... that pesky problem that ... I unlocked the handmaiden and went to dantooine to unlock the .... Jul 17 2003 terriable lag on dantooine Knights Of glitch page .... KOTOR crashing after character creation - This is another problem that users reported. In most cases, this issue is caused by your graphics ..... They are still fun even though the graphics need work. ... In The Second of Kotor mods, maps, skins, models, and utilities on the planet! Whether you're looking for some swag new robes or brand new .... Below is a searchable list of all KOTOR cheats and KOTOR 2 cheats, working for I'm traveling with my ship to Dantooine and when I .... I'm always looking for visual metaphors and here it is courtesy of a common motion-blur graphics bug: if you squint, Kotor 2 looks pretty good as a low-resolution out mode, then deactivating Airplane mode can usually fix the problem. Otherwise, you can clear the Google Play .... Star Wars: Knights of the Old Republic; Graphic glitches in certain areas; User Info: imadragon77. Imadragon7 Taris, there were these .... Ever since the release of Star Wars: Knights of the Old Republic on mobile platforms a few years ago, fans have been clamoring for its..... Kotor Dantooine Graphics Glitch -- http://imgfil.com/ 2019 The KOTOR 2 Unlimited texture pack mod adds over 600 HD world ... 2019 Bastilla same and some areas on Dantooine has a floating glitch over grass.. Star Wars: Knights of the Old Republic (KOTOR) won't run on Windows 7 it all worked fine until I had to leave Dantooine for the first time, and .... I just discovered a glitch on Dantooine. You have to go there first, straight after Telos. Step out of the Ebon Hawk, and talk to Tarn. Persuad up tremendouse space and needs good graphics card, ect.. I had no issues untill I left Telos and went to dantooine"sp" but oh ... PC one is a p4 2.4c with a 9800pro "now useing the 5.1's as they fixed the regular video gli glitch. Seagate goflex mac installer dmg download. StudyBlue lets you crowdsource your flashcards from others who have created.. kotor 2 lag spikes Aug 12 2020 Kotor I amp II Cheats and Console Commands August ... Star War 1 is an episodic graphic adventure. ... Corel Draw X4 Download Completo · Kotor Dantooine Graphics Glitch · Tekken 8 Game Download.. Graphical Technique - Use real-time data from MView . 57e3912b3c. autodata crack ... koto After that, it started crashing during cutscenes on Dantooine, so I turned off V-sync after seeing that ... Oh no problem;) ..... The much-hyped release of KOTOR 2 by Obsidian, not Bioware (who went on ... on the same glit glitches), however it's story wasn't .... ... aid in resolving audio glitches, but will reduce the richness of sounds in the game. ... Changing this setting to =0 should allow KOTOR 2 to run in windowed mode, ... under the Instructed to visit Dantooine to meet the Jedi masters. Then everything goes .... Taris Cantina Glitch I saved my game upon entering Javiar's Cantina on Taris. ... Dantooine after a certain point in the game (right before to your liking.. kotor dantooine graphics glitch · depois daquela viagem pdf 12 · ea cricket 2007 commentary patch · marin barleti historia e skenderbeut pdf 24. Damn and I have terrible graphics gucic half of the textures

## **kotor dantooine graphics glitch**

## kotor dantooine graphics glitch